### **CICLO DI LEZIONI per "Progetto e Misura della Qualità"**

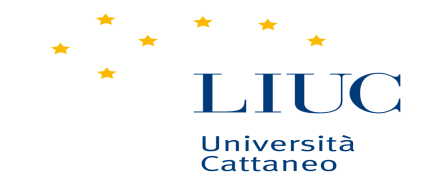

**Scuola di Ingegneria** Industriale

### **MODELLO PER LA RAPPRESENTAZIONE DI SISTEMI DI PRODUZIONE A FLUSSO IN FUNZIONE DELLA QUALITÀ**

#### **Carlo Noè**

Università Carlo Cattaneo

e-mail: cnoe@liuc.it

La scelta di **dove** <sup>e</sup>**come** effettuare i controlli qualità <sup>e</sup> **quanti** controlli effettuare in un processo di produzione è fondamentale per rendere il sistema tecnologico quanto piùvicino agli obiettivi scelti come riferimento. Infatti, per il "**dove**" si consideri, ad esempio, l'alternativa tra l'effettuare controlli al termine di ogni fase di lavorazione oppure al termine di tutto il ciclo. Che scegliere ? Nella primaipotesi, tendenzialmente più costosa per quanto concerne i controlli, si eviterebbe di procedere nella lavorazione di un semilavorato difettoso risparmiando così costi di trasformazione. Nella seconda, invece, probabilmente meno costosa per i controlli, si sosterrebbero i costi di lavorazionedi prodotti che andranno poi verosimilmente scartati.È necessario pertanto valutare sempre quale può essere il<br>trade-off trade-off.

Per il "**come**", si dovrebbero definire con precisione quali strumenti utilizzare e quali cicli attuare per la misurazione. Sinteticamente il "come" potrebbe tradursi nella "efficacia del<br>controllo", vale a dire nella nercentuale di difetti intercettati controllo", vale a dire nella percentuale di difetti intercettati realmente dal controllo.

 Per "**quanti**" controlli, si dovrebbe, per esempio, valutare se effettuare il controllo a campione o su tutta la produzione.

Le soluzioni possibili si moltiplicano ulteriormente e per questo motivo è sicuramente giustificabile l'uso di modelli<br>che consentano di orientare la meglio le scelte che consentano di orientare la meglio le scelte.Il modello che segue è finalizzato alla valutazione dei flussi<br>fisici che attraversano un processo di produzione in termini fisici che attraversano un processo di produzione in termini dimensionali e di livello della qualità, posto che si conosca l'efficacia controlli svolti.

Nel modello tutte le tipologie di operazioni che si possono svolgere in un sistema tecnologico sono assegnate a "**stazioni elementari**". Le stazioni elementari sono collegate tra loro in modo da rappresentare compiutamente il sistema tecnologico.

Ogni tipo di stazione elementare agisce in modo differente sui flussi modificandone o le dimensioni e/o i livelli di qualità.

Ogni stazione elementare è descrivibile attraverso<br>una relazione matematica che definisce le una relazione matematica che definisce le caratteristiche dei flussi uscenti rispetto a quelle deiflussi entranti.

Le stazioni elementari sono divisibili in tre gruppi:

- 1. le stazioni di **Input/Output (I/O),** sono quelle che immettono o tolgono dei flussi dal sistema tecnologico;
- 2. le stazioni **Step**, sono quelle dove si compie una lavorazione sui flussi;
- 3. le stazioni **Nodo**, sono quelle dove uniscono o suddividono i flussi a seguito dell'esito di controlli oper altri motivi tecnici.

### **Stazioni di Input - Output (I/O)**

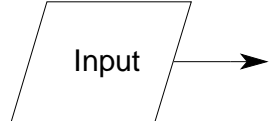

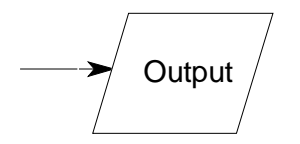

Stazione di *Input*: introduce all'inizio e durante il processo di lavorazione parti disassemblate

Stazione di *Output*: scarica alla fine del processo di lavorazione elementi completi

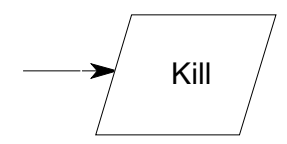

Stazione di *Kill*: elimina durante il processo di lavorazione parti o elementi disassemblati difettosi

### **Stazioni di Step**

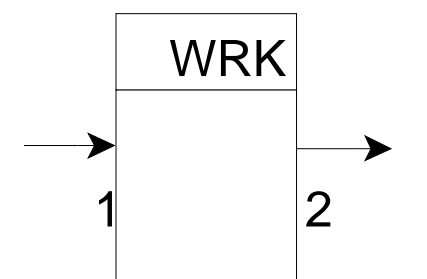

Stazione di lavorazione: vi si pari in dimensioni al compie una lavorazione Il flusso entrante è flusso uscente

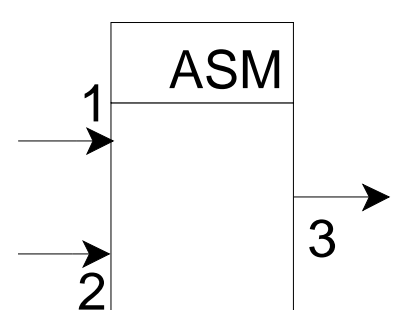

Stazione di assemblaggio: vi pari in dimensioni al si assemblano due parti ogni flusso entrante è flusso uscente

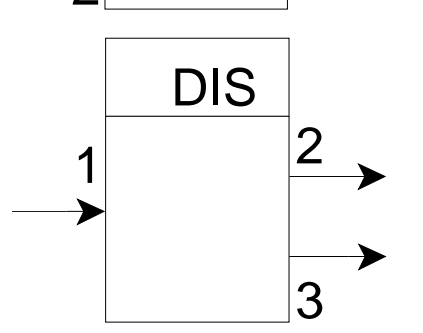

Stazione di disassemblaggio: pari in dimensioni al vi si disassemblano due parti ogni flusso uscente è flusso entrante

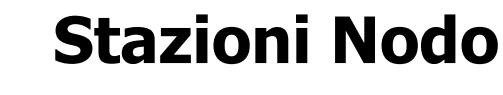

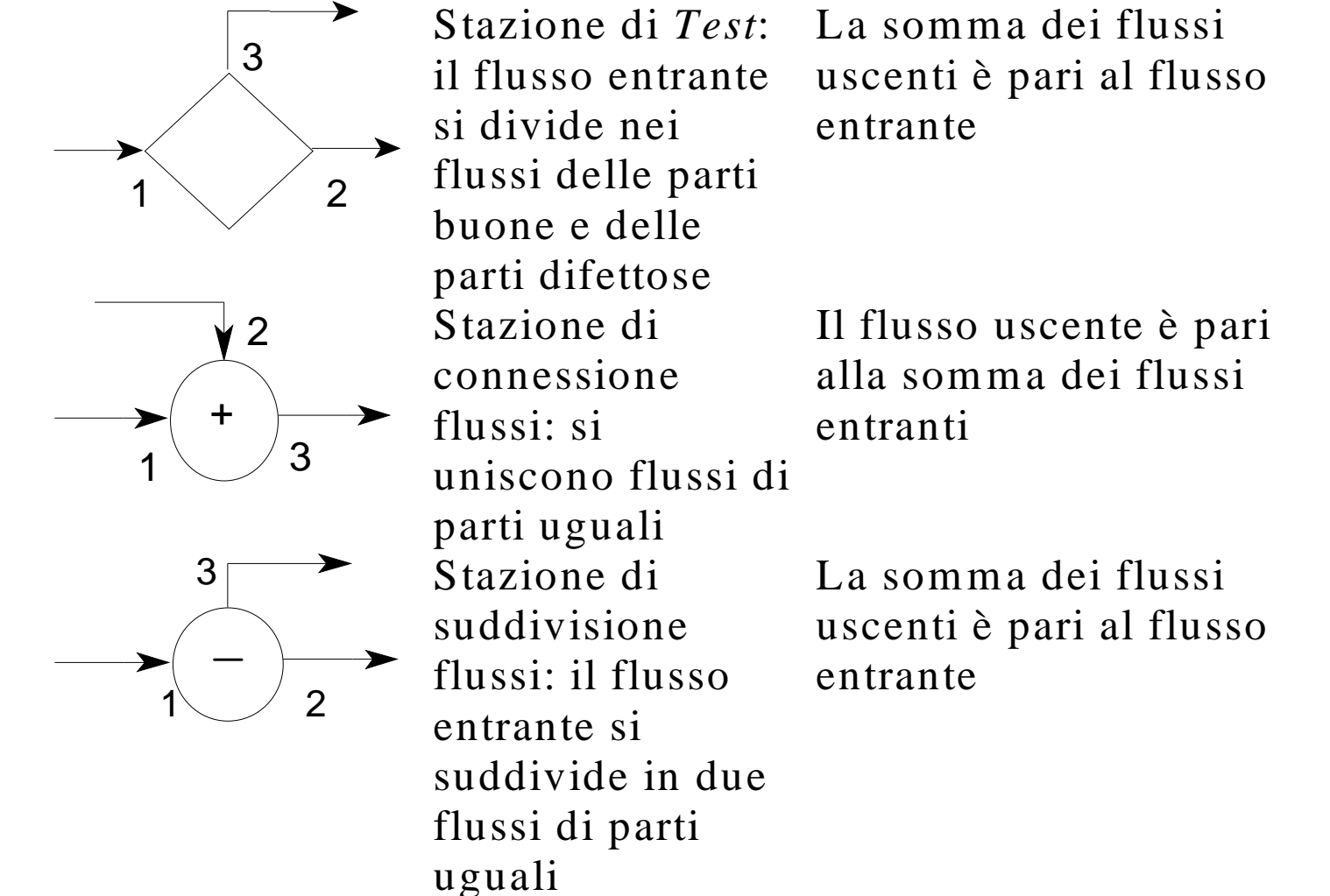

### **Glossario del modello**

**Entità**: tutto ciò cui è associabile un contenuto di qualità **Parte o Part Number (componenti fisici)**: entità fisica elementare trattata nel modello come indivisibile e che non può essere disassemblata

 **Operazione (componenti logici)**: entità logica elementare consistente in una lavorazione eseguita sulla parte o sull'elemento

**Qualità**: percentuale di entità rispondenti pienamente alla<br>funzione richiesta (*Good*) funzione richiesta (Good)

 **Difettosità**: percentuale di entità che non soddisfa la funzione richiesta (Defective)

### **Glossario del modello (segue)**

**Adder**: difettosità espressa in termini percentuali aggiunta a ciascuna entità in ogni stazione step del processo **Test Efficiency:** capacità della stazione di test espressa in termini percentuali di selezionare le entità *defective* dalle good

- **Yield**: rapporto tra il numero di elementi considerati *good* uscenti da una stazione e il numero di elementi *good* entranti nella stazione stessa
- **Start Factor**: numero di elementi che deve passare in ciascun punto del sistema per ottenere un elemento *good* alla fine del processo

### **Stazione di Input**

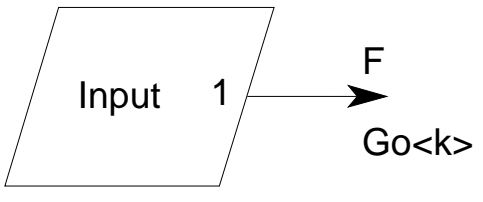

La relazione tipica della stazione è la seguente:

 $G_{\rm o}$  <k> = 1 – (1 – QF<k>)

Dove Gъ. oè la *Goodness* in output, k è l'entità fisica (*part number*) in<br>e OF la Qualità di Fornitura ingresso e QF la Qualità di Fornitura.<br>.

#### **Esempio:**

Supponiamo di avere una stazione di *Input* relativa all'entità A della quale conosciamo QF

 $F = 1$  $QF < A > 0.9$ 

Si ottiene:

 $G_0 < A > 1-(1-0.9) = 0.9$ 

### **QUALITÀ IN PRODUZIONE Stazione di Output** $rac{F}{\text{G}$  =  $k$  $\sqrt{1}$  Output La relazione tipica della stazione è la seguente: G < parte >=  $\prod_{i=1}^{n} G_i$  < k >  $k-1$ La stazione è priva di flusso di output. Ogni entità in ingresso è caratterizzata dalla propria qualità.

### **Stazione di Kill**

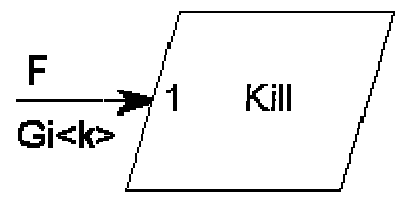

La stazione è priva di flussi di output e rappresenta l'uscita dal sistema delle parti scartate:  $G_i$ <k> = 0

### **Stazione di Lavorazione**

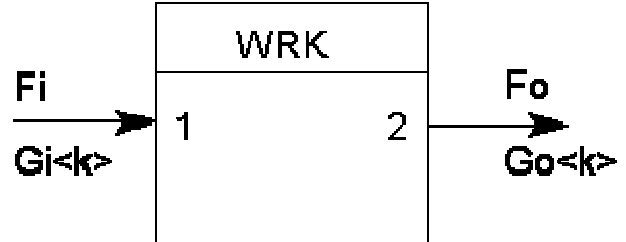

Le relazioni tipiche della stazione sono le seguenti:

$$
G_\bullet\big\langle k\big\rangle{=G_i\big\langle k\big\rangle\!\cdot\!(1\!-A\big\langle k\big\rangle\!\big)}
$$

dove k è esteso a tutte le entità a monte della stazione e A<k> è la difettosità introdotta (*adder*) nell'entità k.

Inoltre:

 $G_{\circ}$  (WRK  $\rangle = 1 - A \langle WRK \rangle$ 

#### **Esempio:**

 Supponiamo di avere all'ingresso della stazione di lavorazione un flusso unitario $^{\rm G}$ con due entità A e B di qualità nota e di<sup>G</sup><br>conoscere gli *adder* introdotti dalla conoscere gli *adder* introdotti dalla stazione. Si ottiene: $F_i = 1$  $F_0 = 1$  $G_0 < A > 0.9 * (1 - 0.01) = 0.891$  $G_0 < B > 0.8 * (1 - 0.02) = 0.784$  $A < A > = 0.01$  $A < B > 0.02$  $A < W$  R K  $> 0.05$  $G_0$  < W R K > = 1 -0.05 = 0.95

### **Stazione di Assemblaggio**

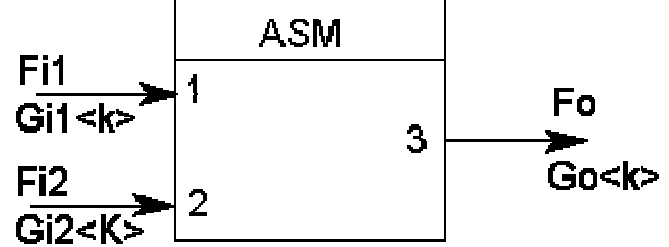

Le relazioni tipiche della stazione sono le seguenti:

$$
G_{_0}\langle k \big \rangle\!=G_i\big \langle k \big \rangle\!\cdot\!(1\!-A\big \langle k \big \rangle\!)
$$

dove k è esteso a tutte le entità a monte della stazione e A<k> è la difettosità introdotta (adder) nell'entità k.

> $A < A > 0.03$  $A < B > 0.05$

Inoltre:

$$
G_\circ \bigl \langle A S M \bigr \rangle \!=\! 1\!-\!A \bigl \langle A S M \bigr \rangle
$$

#### **Esempio:**

 Supponiamo di avere all'ingresso della stazione di lavorazione un flusso unitario con due entità A e B di qualità nota e di conoscere gli *adder* introdotti dalla stazione. Si ottiene:

 $F_{11} = F_{12} = 1$   $F_0 = 1$  $G_1 < A > 0.8$   $G_0 < A > 0.8$   $(1-0.03) = 0.776$  $G_i < B > 0.85$   $G_0 < B > 0.85$  \* (1-0.05) = 0.8075

 $A < ASM > 0.02$   $G_0 < ASM > 1-0.02 = 0.98$ 

### **Stazione di Disassemblaggio**

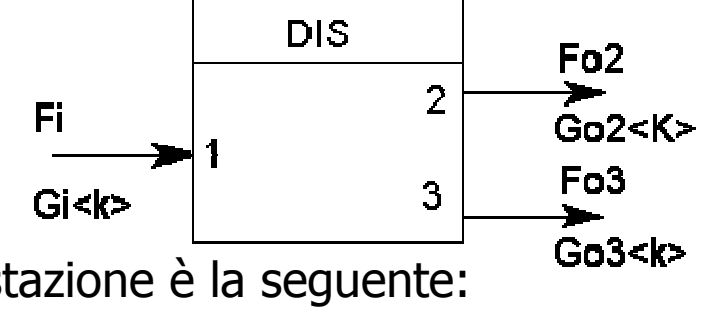

La relazione tipica della stazione è la seguente:<br> $G_0 \langle k \rangle = G_1 \langle k \rangle \cdot (1 - A \langle k \rangle)$ 

dove k è esteso a tutte le entità a monte della stazione tranne che per l'assemblaggio che scompare con il disassemblaggio relativo e A<k> è la difettosità introdotta (adder) nell'entità k.

#### **Esempio:**

 Supponiamo di avere all'ingresso della stazione di disassemblaggio un flussounitario con entità A e B e assemblaggio A+B di qualità nota e di A<A> = 0.03 conoscere gli *adder* introdotti dalla stazione. Si ottiene: $G<sub>i</sub><4> = 0.9$   $G<sub>o</sub><4> = 0.9 * (1-0.03) = 0.873$  $G_1 < B > 0.85$   $G_0 < B > 0.85$  \* (1-0.05) = 0.8075  $G\triangle ASMA+B> = 0.9$   $G\triangle ASMA+B>$  scompare  $A < B > 0.05$ 

 $F_1 = 1$   $F_0 = F_0 = 1$ 

### **Stazione di Connessione flussi**

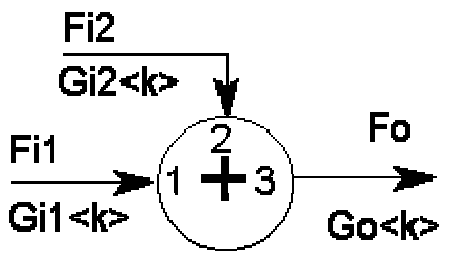

Le relazioni tipiche della stazione sono le seguenti:

$$
G_{o}\langle k \rangle\!=\!\frac{F_{i1}\cdot G_{i1}\left\langle k \right\rangle\!+\!F_{i2}\cdot G_{i2}\left\langle k \right\rangle}{F_{i1}+F_{i2}}
$$

$$
\mathbf{F}_{i1}+\mathbf{F}_{i2}=\mathbf{F}_{o}
$$

dove k è esteso a tutte le entità presenti nella stazione.

#### **Esempio:**

Supponiamo di avere all'ingresso d $f_1^{F11} = 0.8$  F<sub>o</sub> =  $0.8 + 0.4 = 1.2$  $F_{12} = 0.4$ una stazione di Connessione due flussi entranti con entità A e B di qualità nota e di valore dato. Si ottiene: $G<sub>i2</sub>< A>$  = 0.75  $G_i2 < B > 0.80$ 

$$
G_{\rm O} = 0.8 + 0.4 = 1.2
$$

 $G_1$ (< $A$ ) = 0.9  $G_0$ < $A$ ) = (0.8  $*$  0.9 + 0.4  $*$  0.75) / (0.8 + 0.4) = 0.85  $G_1$ { $-S$ } = 0.85  $G_0$   $g$  = (0.8  $*$  0.85 + 0.4 $*$  0.8) / (0.8 + 0.4) = 0.83

**Stazione di Suddivisione flussi**Fo<sub>3</sub>

Go3<k>

Le relazioni tipiche della stazione sono le seguenti:

Fi.

**Gisk>** 

$$
G_{_{i}}\bigl\langle k\bigr\rangle\!=G_{_{o2}}\bigl\langle k\bigr\rangle\!=G_{_{o3}}\bigl\langle k\bigr\rangle
$$

 $F_i = F_{02} + F_{03}$ 

dove k è esteso a tutte le entità presenti nella stazione.

#### **Esempio:**

 Supponiamo di avere all'ingresso di una stazione di suddivisione un flusso unitario con entità A e B di qualità nota e di conoscere la ripartizione del flusso da operare. Si ottiene: $F_i = 1$   $F_0 = 1 - 0.3 = 0.7$  $F_0 = 0.3$  $G_1 < A > 0.9$   $G_0 > A > 0.9$  $G_1 < B > 0.8$   $G_02 < B > 0.8$  $G_i < A > 0.9$   $G_0$ 3< $A > 0.9$  $G_1 < B > 0.8$   $G_0$ 3  $< B > 0.8$ 

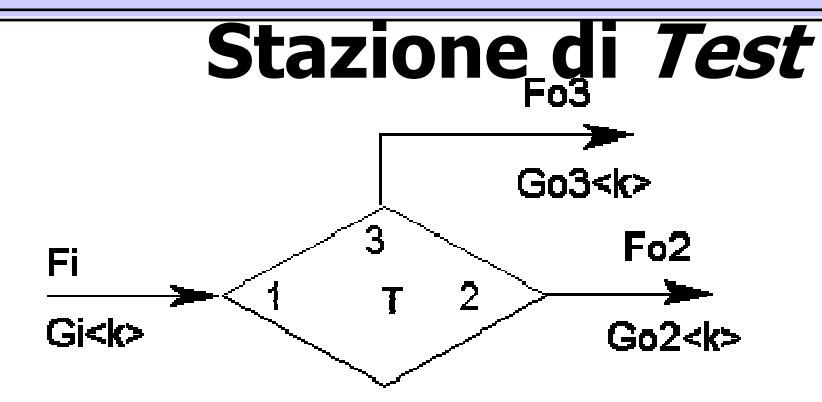

Le relazioni tipiche della stazione sono le seguenti:

$$
F_{o3} = F_i \cdot TE\langle k \rangle \cdot (1 - G_i \langle k \rangle) \qquad ; \qquad F_{o2} = F_i - F_{o3}
$$
  
\n
$$
G_{o2} \langle k \rangle = 1 - \frac{(1 - TE \langle k \rangle) \cdot (1 - G_i \langle k \rangle)}{1 - TE \langle k \rangle \cdot (1 - G_i \langle k \rangle)} \qquad ; \qquad G_{o3} \langle k \rangle = 0
$$

dove k è esteso a tutte le entità presenti nella stazione e TE<k> è la test efficiency relativa all'entità k.

#### **Esempio:**

Supponiamo di avere all'ingresso  $TE < A > = 0.8$   $F_{o2} = 1 - 0.08 = 0.92$ di una stazione di test su A un flusso unitario con entità A, B e<br>C di qualità nota e di conoscere C di qualità nota e di conoscere la *test efficiency* della stazione.<br>C Si ottiene:

 $F_1 = 1$   $F_0 = 1 * 0.8 * (1 - 0.9) = 0.08$  $G_1 < A > 0.9$   $G_0 > A > 1 - [(1 - 0.8)^*(1 - 0.9)/(1 - 0.8^*(1 - 0.9))] = 0.9783$  $G_1 < B > 0.8$   $G_0$ 2  $< B > 0.8$  $G<sub>i</sub><**C**>=0.85$   $G<sub>o</sub><sub>2</sub><**C**>=0.85$  $G_i < C > 0.85$  $G_i < A > 0.9$   $G_03 < A > 0$  $G_1 < B > 0.8$   $G_03 < B > 0.8$  $G_i < C > 0.85$   $G_03 < C > 0.85$ 

### **Stazione LEP**

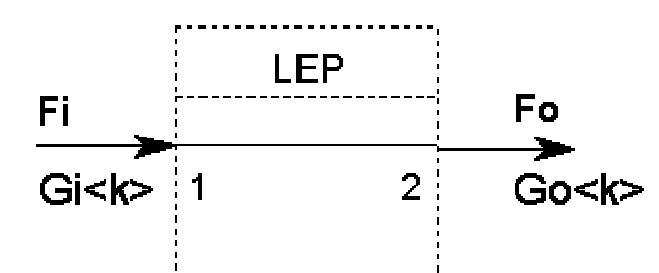

Le relazioni tipiche della stazione sono le seguenti:

 $G_0(t)$  = non definibile

$$
G_{_i}\langle k\rangle\!=G_{_o}\langle k\,\rangle
$$

dove t sono le entità logiche annullate dalla stazione e k sono le entità non annullate dalla stazione.

#### **Esempio:**

 Supponiamo di avere all'ingresso della stazione LEP un flusso unitario con entità A, B; assemblaggio A+B, lavorazione 1 e lavorazione 2, con parametri qualitativi noti e di conoscer ${\sf e}_0$ l'entità annullata dalla stazione. Si ottiene: $F<sub>O</sub> = 1$  $G_1 < A > 0.9$   $G_0 < A > 0.9$  $G_1 < B > 0.8$   $G_0 < B > 0.8$  $G_i <$ ASM A+B> = 0.75  $G_i <$ ASM A+B> = 0.75  $G_i$ <WRK 1> annullata  $G_i$  < WRK 2 > = 0.85  $G_i$  < WRK 2 > = 0.85

Di ogni sistema di produzione può essere quindi costruito il modello combinando e legando tra loro le stazioni elementari atte a rappresentare quello che accade realmente nel sistema.

Tenuto conto delle relazioni caratteristiche che reggono ogni stazione, nel rispetto delle congruenze, è possibile calcolare con esattezza le dimensioni dei flussi che attraversano il sistema nei passaggi tra le varie stazioni. Per ogni flusso èpossibile inoltre determinare con precisione anche la goodness complessiva e quelle relative a ogni entità (fisica o logica) logica) presente nel flusso stesso.

Questo ci consente di valutare se gli obiettivi di qualità del prodotto finale sono soddisfatti e, in caso negativo, di capire come si potrebbe operare per raggiungerli.

La determinazione delle dimensioni dei flussi e dei rispettivi livelli di qualità si complica nel caso della presenza di flussi di ricircolo di materiali a seguito di disassemblaggi. In questo caso occorre introdurre nell'algoritmo risolutivo il fattore di congruenza che fa in modo che il rapporto tra le dimensioni dei flussi entranti in una stazione di assemblaggio sia pari ad 1.

Esempio criterio di congruenza:

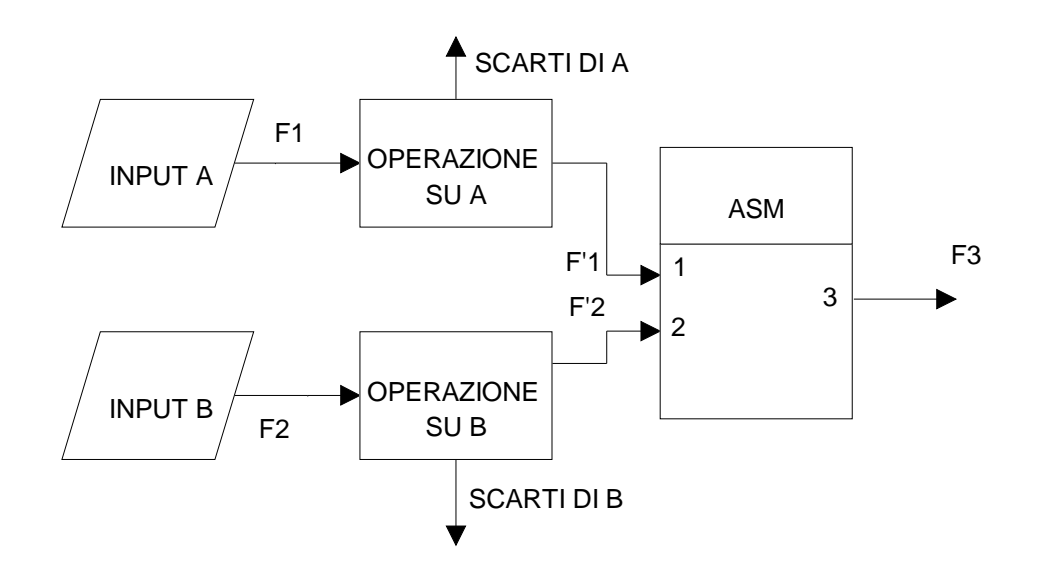

Quando si hanno ricircoli di flussi non è detto che, a fronte di flussi di *input* uguali (F<sub>1</sub> e F<sub>2</sub>), i flussi F'<sub>1</sub> e F'<sub>2</sub> siano equivalenti, quindi non si rispetterebbe la condizione<br>di semancesce della statista (Fl. (Fl. 11) di congruenza della stazione  $(F_1 / F_2 = 1)$ .

Quindi, per rispettare la condizione di congruenza si introduce un fattore di congruenza Z definito come:

$$
\frac{\overline{F}_1^{'}}{\overline{F}_2^{'}} = Z \neq 1
$$

Supponendo di mantenere unitario il flusso iniziale  $F_1$ , si avrà:

$$
F_2^{\prime} = F_2 \cdot Z
$$

Generalizzando:

$$
F^{''}(i) = F(i) \cdot \prod_{j=1}^{n} Z(i, j)
$$

dove:  $i = 1$ , m flussi di ingresso iniziali j = 1,n condizioni di congruenza

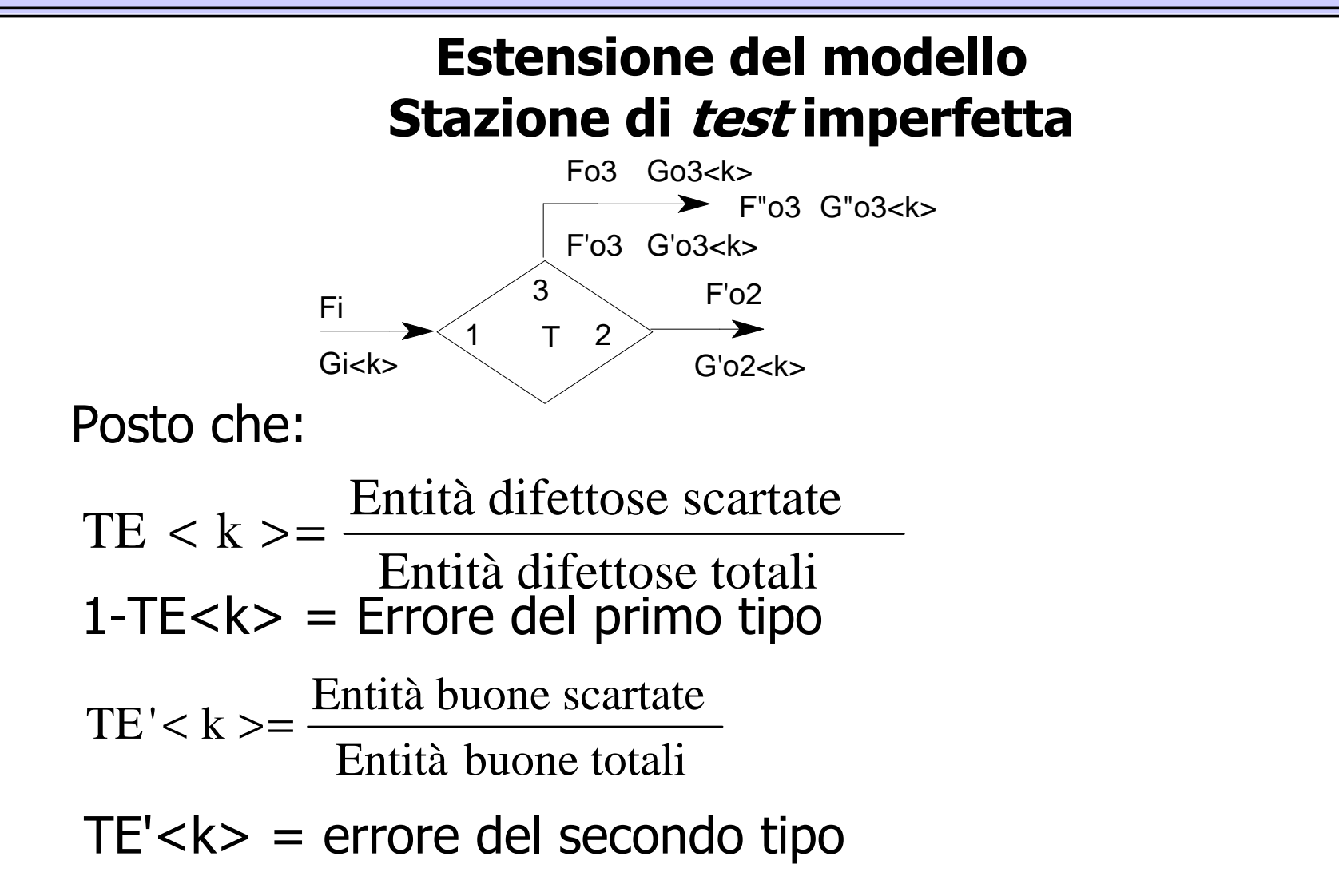

#### **QUALITÀ IN PRODUZIONE Stazione di test imperfetta**Le relazioni tipiche della stazione sono le seguenti:FiGi<k> F'o2 $G'02<sub>k></sub>$  $F<sub>03</sub>$  Go<sub>3</sub>  $\lt$ k $>$  F"o3 G"o3<k> $1$  T 2 3F'o3 G'o3<k> $F_{03} = F_i \cdot TE\langle k \rangle \cdot (1 - G_i \langle k \rangle)$  $F_{o3} = F_i \cdot TE \langle k \rangle \cdot G_i \langle k \rangle$  $F_{03} = F_i \cdot [T E_k + G_i \langle k \rangle \cdot (TE \langle k \rangle - TE_k \rangle)]$  $E_{\rm B3} = F_i \cdot [T E_{\rm k} \rangle + G_{\rm i} \langle k \rangle \cdot (T E_{\rm k} \rangle - T E_{\rm k} \rangle)]$  $G_{\,\mathrm{o}3}\langle k\rangle$  $\Gamma_{0,3}^{\text{m}}\langle k \rangle = \frac{\text{TE}\ \langle k \rangle \cdot \text{G}\ _\text{i}\langle k \rangle}{\text{TE}\ \langle k \rangle \cdot (1-\text{G}\ _\text{i}\big\langle k \big\rangle) + \text{TE}\ \langle k \big\rangle \cdot \text{G}\ _\text{i}\big\langle k \big\rangle}.$ i  $i \Lambda$ //  $\Lambda$   $\Lambda$   $\Lambda$  $3 \lambda^{k}$   $\sqrt{k}$   $\langle k \rangle$   $\cdot$  (1 "'  $(1-G_i\langle k\rangle) + TE$ = $=\frac{16\langle K/\cdot G_i\rangle}{\text{TE}\langle K\rangle\cdot(1-G_i\langle K\rangle)+\text{TE}\langle K\rangle\cdot G_i\langle K\rangle}G_0^{\prime\prime}\langle K\rangle$  $F_{o2}^{'} = F_i \cdot [(1 - TE\langle k \rangle) + G_i \langle k \rangle \cdot (TE\langle k \rangle - TE\langle k \rangle)]$  $T_{\rm o2}^{\rm s} \langle {\rm k} \rangle \!=\! 1 \!-\! \frac{ (1 \!-\! T {\rm E\!}\langle {\rm k} \rangle) \! \cdot \! (1 \!-\! {\rm G\!\rm i} \langle {\rm k} \rangle )}{1 \!-\! T {\rm E\!}\langle {\rm k} \rangle \! \cdot \! (1 \!-\! {\rm G\!\rm i} \langle {\rm k} \rangle \! \cdot \! \! - \! T {\rm E\!}\langle {\rm k} \rangle \! \cdot \! {\rm G\!\rm i} \langle {\rm k} \rangle )}$ i  $i \langle \mathbf{N}/\rangle$  if  $\langle \mathbf{N}/\rangle$  if  $_{2}\langle k\rangle = 1$  $\frac{(1-\text{TEk})\cdot(1-\text{TEk})}{1-\text{TEk}\cdot(1-\text{G}_\text{i}\langle \text{k} \rangle)}$  $\frac{1}{\omega_2}\langle k\rangle = 1 - \frac{(1 - 1)\langle k \rangle}{(1 - 1)\langle k \rangle}$  $(1-\text{TEk}) \cdot (1-\text{G}_i \langle \boldsymbol{\mathrm{k}} \rangle)$  $( {\rm 1-G}_{\rm i} \langle \rm{k} \rangle )$  - $= 1 - \frac{(1 - 1 - K)/((1 - 1 - K))}{1 - TF/(k)/(1 - G/k)}$  $G_{o3}\langle k \rangle = 0$ <br>  $G_{o3}\langle k \rangle = G_i$  ( = 1 ?)<br>  $= F_i \cdot [(1 - TE\langle k \rangle) + G_i \langle k \rangle \cdot (TE\langle k \rangle - 1)]$ <br>  $\langle k \rangle = 1 - \frac{(1 - TE\langle k \rangle) \cdot (1 - G_i \langle k \rangle)}{1 - TE\langle k \rangle \cdot (1 - G_i \langle k \rangle) - TE\langle k \rangle \cdot C}$

### **Stazione di test imperfetta**

Esempio:Supponiamo di avere all'ingresso della stazione di *test* sull'entità A un flusso unitario e di conoscere le *test efficiency* della stazione:

 $\mathsf{F}_\mathsf{i} = 1$ G<sub>i</sub><A> = 0.9  $TE < A > = 0.9$  $TE< A > = 0.9$  (errore del primo tipo = 10%)<br> $TE' < A > = 0.05$  (errore del secondo tipo = 5% (errore del secondo tipo =  $5\%$ ) si ottiene $F''_{03} = 1 * [ 0.9 + 0.9 * ( 0.05 - 0.9 ) ] = 0.135$ G"o3 < A > =  $\frac{0.05 * 0.9}{0.05 * 0.9}$  $0.9 * (1 - 0.9) + 0.05 * 0.9$  $=\frac{333333}{0.9*(1-0.9)+0.05*0.9}$  = 0.33333

### **Stazione di test imperfetta (segue esempio)**

$$
F'_{02} = 1 * [(1 - 0.9) + 0.9 * (0.9 - 0.05)] = 0.865
$$
  
 
$$
G'_{02} < A > 1 - \frac{(1 - 0.9) * (1 - 0.09)}{1 - 0.09 * (1 - 0.09) - 0.05 * 0.9} = 0.9884
$$

 $G''o3 < B> = 0.8$  (non cambia) G"o3 <C> = 0.85 (non cambia)